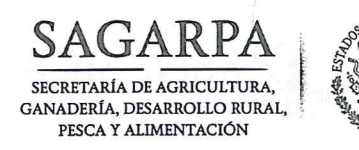

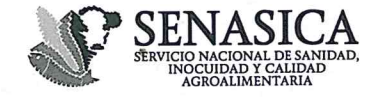

DIRECCIÓN GENERAL DE SANIDAD VEGETAL Centro Nacional de Referencia Fitosanitaria Programa de Vigilancia Epidemiológica Fitosanitaria  $1.1.1$ 

#### 03137  $/2016$

N° de Oficio B00.-01.04. Circular No. 029

> **MVZ. ENRIQ** M.C. PEDRO

6 S O

Ciudad de México, a - 1 A99 2016

## LA PRESENTE CIRCULAR SERA ENVIADA A LAS DELEGACIONES DE LA SAGARPA Y ORGANISMOS AUXILIARES DE SANIDAD VEGETAL **INDICADOS AL REVERSO PRESENTE**

En seguimiento a las actividades del Programa de Vigilancia Epidemiológica en el cultivo de café, que se realizan en la entidad durante el ejercicio 2016, le comento que esta Unidad Administrativa, ha elaborado el documento "Acciones Operativas para la Vigilancia Epidemiológica Fitosanitaria en el Cultivo de Café, 2016" para la ejecución de las actividades de campo contempladas en el programa en mención, en la que se incluye la vigilancia de roya del cafeto, plagas de importancia económica y cuarentenaria, en función del riesgo y de la priorización fitosanitaria del cultivo en cada entidad.

En este sentido, en anexo envío el presente documento para el cumplimiento del Programa de Trabajo de Vigilancia Epidemiológica de roya del cafeto, validado el 15 de enero 2016, asimismo, solicitamos que a través de la Jefatura del Programa de Sanidad Vegetal coadyuve en el seguimiento técnico-administrativo y financiero en su correcta aplicación por el Comité Estatal de Sanidad Vegetal de esa Entidad.

Sin otro particular, aprovecho la ocasión para enviarle un cordial saludo.

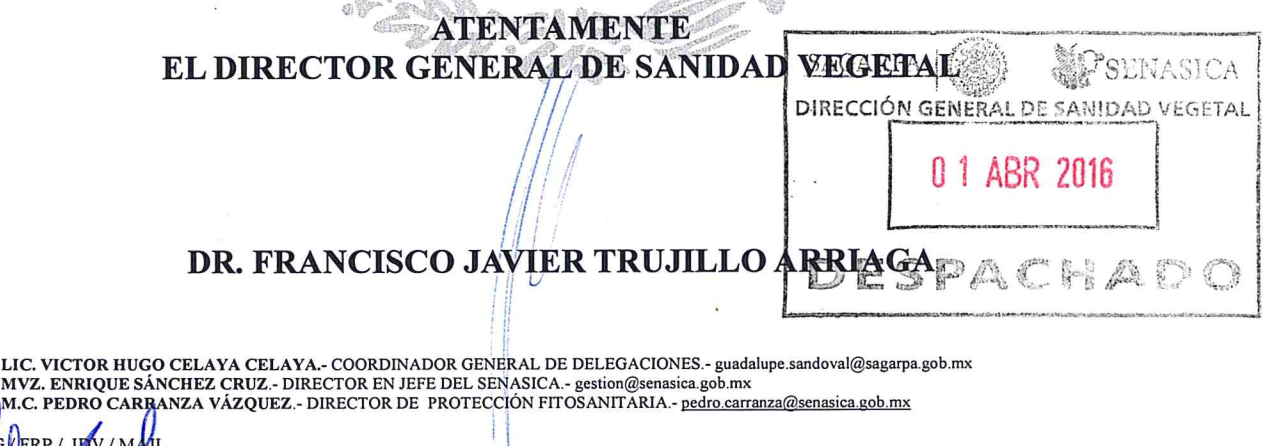

Boulevard Adolfo Ruiz Cortines, No. 5010, Piso 4, Col. Insurgentes Cuicuilco, Coyoacán, Ciudad de México, C.P. 04530 Tel. +52 (55) 59 05 10 00, 59 05 13 00, Ext. 54663, gestion.dgsv@senasica.gob.mx

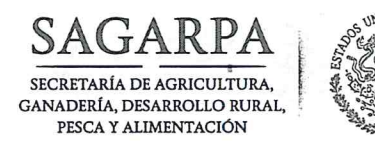

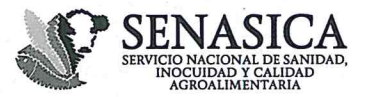

DIRECCIÓN GENERAL DE SANIDAD VEGETAL Centro Nacional de Referencia Fitosanitaria Programa de Vigilancia Epidemiológica Fitosanitaria

# 03137

029

# 78180

MER

## ESTA CIRCULAR SERA ENVIADA A LAS DELEGACIONES DE LA SAGARPA Y A LOS ORGANISMOS AUXILIARES DE SANIDAD VEGETAL DE **LOS ESTADOS DE:**

- 1. HIDALGO
- 2. JALISCO
- 3. ESTADO DE MÉXICO
- 4. NAYARIT
- 5. QUERÉTARO
- 6. CHIAPAS
- 7. VERACRUZ
- 8. PUEBLA
- 9. GUERRERO
- 10. SAN LUIS POTOSÍ
- 11. OAXACA

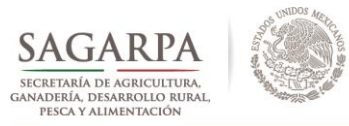

SERVICIO NACIONAL DE SANIDAD, INOCUIDAD Y CALIDAD AGROALIMENTARIA

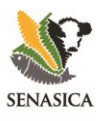

**DIRECCIÓN GENERAL DE SANIDAD VEGETAL**

# **ACCIONES OPERATIVAS PARA LA VIGILANCIA EPIDEMIOLÓGICA DE LA ROYA DEL CAFETO, 2016.**

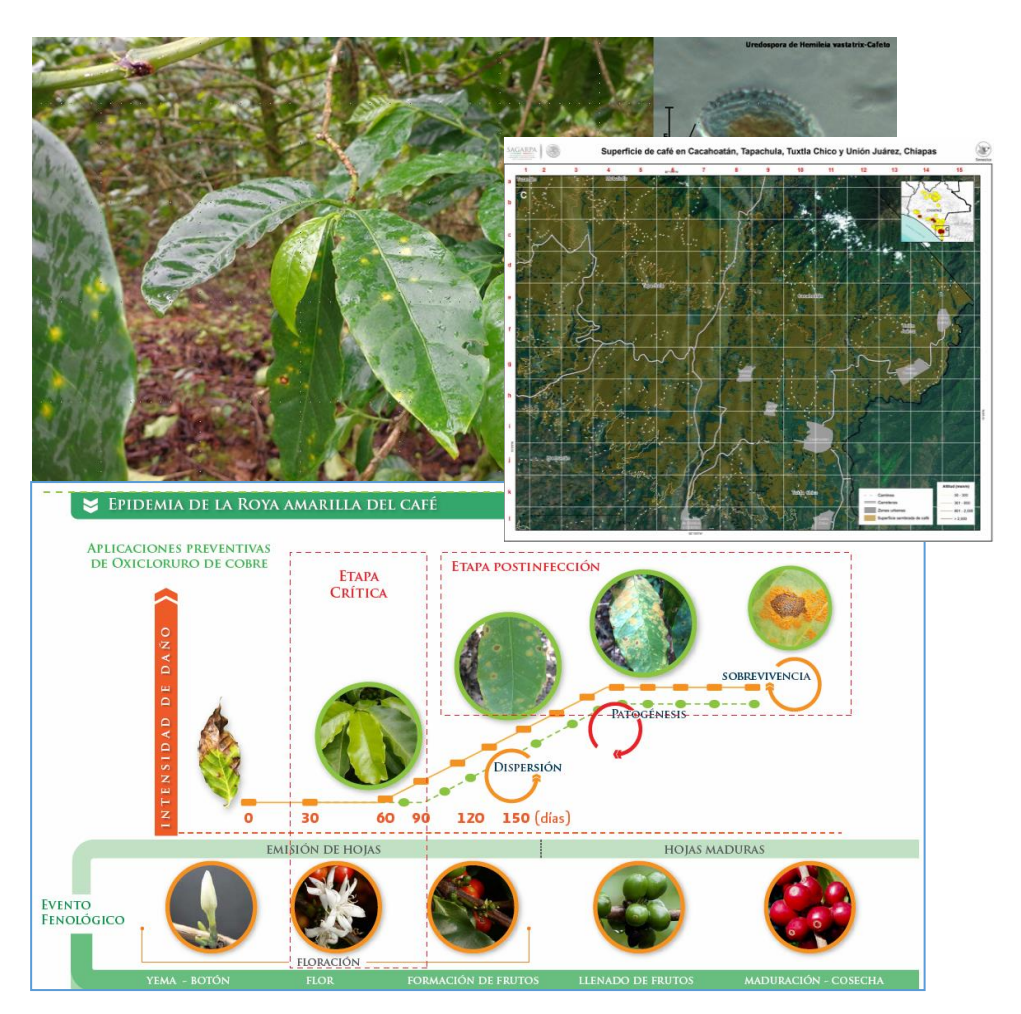

## **Enero, 2016.**

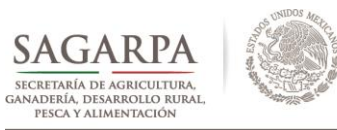

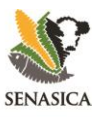

# **I. ANTECEDENTES**

Que las acciones para la implementación del *"PROGRAMA DE VIGILANCIA EPIDEMIOLÓGICA DE LA ROYA DEL CAFETO"* se establecieron en el Manual aprobado en abril de 2013 por las autoridades correspondientes del SENASICA y fue enviado a las delegaciones de la SAGARPA el 15 de abril de 2013 según el N° de Oficio B00.01.02.01.02.-03687 y Circular No. 055.

- 1. Que las bases biológicas, epidemiológicas y técnicas han sido debidamente expuestas al personal técnico-operativo de los Organismos Auxiliares de Sanidad Vegetal, mediante nueve capacitaciones entre diciembre 2012 y marzo 2016.
- 2. Que el análisis del monitoreo realizado hasta el presente indica la necesidad de validación y seguimiento de los sistemas de muestreo y monitoreo para garantizar la cantidad, calidad, oportunidad, precisión y cobertura de la información generada en campo.
- 3. Que a través de la plataforma epidemiológica Roya-café (www.royacafe.lanref.org.mx) diseñada y desarrollada en agosto 2013, se realiza el monitoreo-muestreo de la roya del cafeto y plagas de importancia económica asociadas al cultivo, permitiendo con ello un Modelo de Vigilancia basado en el cultivo como eje integrador.
- 4. Que el Modelo de Vigilancia del Cafeto cuenta con dos niveles de accionabilidad: 1) una *Alerta Temprana Regional* para aplicaciones preventivas de focos regionales, emitida al inicio de cada ciclo productivo y 2) una *Alerta Semanal Regional*, la cual sirve de validación y como factor de corrección ya que se confirman los focos regionales de las evaluaciones semanales realizadas por personal adscrito a los Comités Estatales de Sanidad Vegetal.
- 5. Que desde 2014 se inició la publicación de un reporte semanal enviado automáticamente a partir de la Plataforma roya-café, vía correo electrónico y el cual está disponible en la vista pública de la Plataforma referida. El reporte cumple la función de comunicación de riesgo y permite la toma de decisiones oportuna y expedita, ya que se envía a personal oficial de México, tomadores de decisiones, sector productivo e instituciones vinculadas con el cultivo de Café.
- 6. Que en el 2015 a través del Sistema Integral de Comunicación, se envían semanalmente las infografías al personal adscrito de los Comités Estatales de Sanidad Vegetal a programas Oficiales de México.
- 7. Para el 2016, se incorporan al Programa de Vigilancia Epidemiológica los estados de Hidalgo, Jalisco, Estado de México, Nayarit y Querétaro, mediante el sistema de monitoreo-muestreo de la roya del cafeto a través de la plataforma Roya-café [\(www.royacafe.lanref.org.mx\)](http://www.royacafe.lanref.org.mx/).

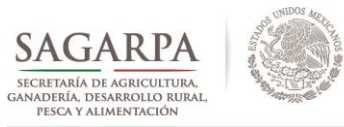

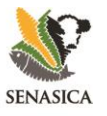

# **II. ACTUALIZACIÓN TÉCNICA**

En apego a estos antecedentes, la Dirección General de Sanidad Vegetal (DGSV), establece para el periodo 2016, las siguientes acciones:

# **1) ASPECTOS TÉCNICOS**

Las presentes metodologías se implementarán por personal técnico de los Comités Estatales de Sanidad Vegetal (CESV) en once entidades cafetaleras: Veracruz, Chiapas, Guerrero, Oaxaca, Puebla, San Luis Potosí, Hidalgo, Jalisco, Estado de México, Nayarit y Querétaro.

- a. Establecimiento de **parcelas fijas y móviles** de vigilancia, así como la homologación de los criterios para su establecimiento y consideraciones para su reubicación en las que sean necesarias.
- b. Instalación de sensores climáticos: dataloggers HOBO Pro V2 y uso de Waterproof Shuttle U-DTW-1 para descarga de datos en **parcelas fijas**.
- c. Uso de las **escalas diagramáticas** de: severidad en hoja (siete clases), severidad en planta (cinco clases) y defoliación (cinco clases).
- d. Uso de guías de síntomas y daños para reconocimiento de siete Plagas de Importancia Económica y cuatro Plagas de Importancia Cuarentenaria.
- e. Instalación de **estaciones climáticas en regiones agroecológicas** definidas con base en criterios epidemiológicos para captar inductividad y variabilidad epidemiológica relacionada con variables de daño y fenología.

## **2) CONSIDERACIONES TÉCNICAS 2016**

- a. A partir de enero 2016 se incorporan a las actividades de monitoreo, muestro y seguimiento epidemiológico los siguientes estados: Hidalgo, Jalisco, Estado de México, Nayarit y Querétaro, que operarán a través de los CESV respectivos, implementando la metodología técnico-científica establecida en este instrumento, desarrollada a través de la plataforma Roya-café (www.royacafe.lanref.org.mx).
- b. Las variables evaluadas en parcelas fijas y parcelas móviles se establecieron con base en el sistema epidemiológico el cual considera el hospedante, clima, manejo y daño a través de las cuales determina inductividad epidémica regional en cada entidad.
- c. En caso de parcelas fijas que fueron establecidas en años anteriores y las cuales requieran de una reubicación, éstas podrán reubicarse previo aviso y autorización de la DGSV/CNRF, en sitios que cumplan con las siguientes características:
	- $\triangleright$  Ubicación dentro del cuadrante seleccionado al inicio de la elección o en su caso a una distancia máxima de 1 km de radio.

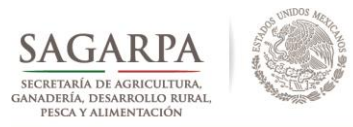

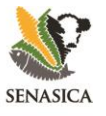

- Procurar elegir un sitio con el mismo rango de altura, edad, manejo y variedad.
- d. Las actividades por técnico se definirán mediante un cronograma semanal el cual se indica en la Sección VII.
- e. El Coordinador del Programa, enviará de manera mensual (los primeros cinco días de cada mes) al coordinador nacional de la DGSV/CNRF, evidencia de que el personal operativo ingresa a la plataforma epidemiológica en la sección de **Instrumentos de Vigilancia** / **APLICACIONES** y realiza la evaluación en línea: **Validar-PER**, en caso de que el personal técnico no apruebe de manera satisfactoria la Subcomisión de seguimiento de cada entidad determinará la permanencia del mismo.

# **III. DESCRIPCIÓN METODOLÓGICA**

**1.** Establecimiento de parcelas fijas (pf)

**La parcela fija,** tiene como objetivo el *monitoreo* **temporal de daño de plagas de importancia económica y el seguimiento fenológico del cultivo**, reduciendo el efecto de *muestreo* por selección de unidad de inspección por fecha. Las pf se asocian a un municipio en un número predefinido por criterios epidemiológicos de ponderación regional y poseen una clave específica para la trazabilidad histórica de las evaluaciones. A estas parcelas se asocian técnicos los cuales en caso de movilidad laboral no afecta la continuidad ni la historicidad de las evaluaciones.

El personal operativo asociado al Programa de Vigilancia del Cafeto, deberá establecer **parcelas fijas** de acuerdo al número y localización por estado (Sección VI). En la plataforma epidemiológica Roya-café, se cargarán los mapas por municipio que contendrán cuadrantes de 500 ha donde se deberán ubicar las parcelas fijas. Estos cuadrantes se seleccionan mediante los criterios establecidos en el presente Manual Operativo. Adicionalmente, la selección del cuadrante estará condicionada a la corroboración de un inventario productivo georreferenciado de café.

El coordinador del Programa de Vigilancia Epidemiológica de los CESV, deberá enviar por correo electrónico las coordenadas geográficas de las **parcelas fijas** a la DGSV/CNRF, para su respectiva revisión y autorización.

**El tamaño de cada parcela fija** es de por lo menos de una hectárea en la que semanalmente se deberá evaluar plagas de importancia económica y quincenalmente se adiciona el seguimiento fenológico del cultivo, el tipo de muestreo es en cinco de oros, evaluando 5 plantas por oro, dando un total de 25 plantas.

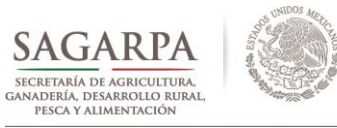

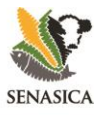

## 2. Establecimiento de parcelas móviles (pm)

En el marco del PVEF-Cafeto, la **parcela móvil** constituye un *muestreo* **adaptativo o dirigido a áreas de interés con base en los niveles de daño de las evaluaciones previas**. Por ejemplo, en el caso de focos de infección, las parcelas móviles se direccionan en torno a dicha área para la delimitación del foco(s) regional(es) o Áreas Regionales de Control.

A diferencia de años previos del PVEF-Cafeto en el cual el número de parcelas móviles con respecto a parcelas fija fue de 1:3; para el 2016 se instalarán 2 parcelas móviles por cada **parcela fija** (1:2) dichas parcelas se evaluarán semanalmente, seleccionadas con base en cuadrantes de 500 ha. **El Coordinador del Programa** realizará la asignación de coordenadas geográficas las cuales deben ser de manera semanal y se deberá realizar en el sentido de las manecillas del reloj, considerando el centroide del cuadrante; la coordenada para evaluación semanal podrá realizarse en un radio de 1  $km<sup>2</sup>$  (figura 1).

De ser necesario la DGSV, realizará recomendaciones durante el ciclo epidémico y productivo, en áreas fronterizas, regiones de alta inductividad epidémica o altos riesgos fitosanitarios u otras consideraciones, se mantendrá la evaluación de pm y pf con la relación 1:3

En las **parcelas móviles se evaluará semanalmente plagas de importancia cuarentenarias y el monitoreo de plagas económicas de importancia: roya del cafeto, ojo de gallo y mal de hilachas**, el tipo de muestro a utilizar es **en "T" evaluando 20 plantas** en total.

3. Instalación de dataloggers o sensores climáticos HOBO Pro V2 en parcelas fijas.

**Cada parcela fija deberá tener un datalogger o sensor climático, el cual debe instalarse en el tercio medio de la planta**, el cual registra cada 30 minutos durante las 24 horas del día: temperatura, humedad relativa y punto de rocío, con el objetivo de coadyuvar al desarrollo y validación de modelo de alerta temprana regional y subregional, así como el análisis de la patogénesis de la roya del cafeto y demás plagas bajo vigilancia. Los dataloggers deberán pintarse de color verde con la finalidad de ocultar la localización en el follaje de la planta. El video demostrativo de instalación y uso de dataloggers se encuentra publicado en la siguiente dirección www.royacafe.lanref.org.mx, Así mismo, el Protocolo para su configuración y descarga de datos se encuentra en [http://royacafe.lanref.org.mx/Videos.php.](http://royacafe.lanref.org.mx/Videos.php) Con el objetivo de evitar errores durante la extracción de datos en campo, **el Coordinador deberá verificar lo siguiente**:

- $\triangleright$  Que los datos estén cargados por parcela y fecha establecida
- Que el archivo no esté duplicado y en su caso seleccione el correcto en la plataforma
- $\triangleright$  Que los formatos de fecha, unidades y número de variables sean los adecuados

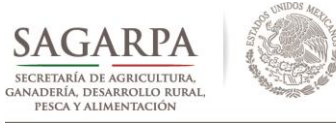

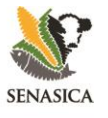

 $\rightarrow$  Cada descarga de datos deberá tener entre 700-720 datos climáticos considerando que la lectura es a intervalos de 30 minutos y el **envío a través de la plataforma epidemiológica es de manera quincenal.**

Con el objetivo de evitar pérdidas y/o extravío de los Dataloggers el Coordinador Estatal del Programa deberá considerar las previsiones necesarias para minimizar los riesgos, como exposición por defoliación y durante el periodo de cosecha o defoliación alta, se recomienda reubicar temporalmente los dispositivos en predios aledaños y/o en zonas de traspatio a una distancia máxima de 500 m de radio, dado que el dato de clima asociado *in situ* al daño y es importante en el seguimiento epidemiológico.

## 4. Instalación de estación climática en cada estado participante

La estación climática, considera diversas variables climáticas como: datos de temperatura ambiental y del suelo, humedad relativa, humedad del suelo, humedad de la hoja, precipitación pluvial, dirección del viento, radiación solar, rayos UV, etc., que sirven para fortalecen los modelos de alertas tempranas y ventanas de inductividad epidémica para el proceso de germinación de la roya del cafeto.

## **Aspectos a considerar para el establecimiento de la estación climática:**

- $\rightarrow$  Regiones y subregiones cafetaleras, compactación del cultivo, historicidad de focos, ocurrencia de roya, etc.
- $\rightarrow$  Debido que la descarga de datos climáticos son quincenales, se sugiere que este instalada cerca de una pf
- Deberá ubicarse en un predio, finca o huerta donde se cuente con el apoyo del dueño, productor o el encargado de finca para garantizar el resguardo de la misma.
- El Coordinador deberá enviar al menos dos propuestas, que serán validadas por personal de la DGSV/CNRF.
- 5. Uso de las escalas diagramáticas.

**Parcelas Fijas (pf):** El monitoreo se realizará con el **método de muestreo en 5 de oros compuesto de 25** plantas (Figura 2) que deben ser marcadas las plantas con **listones amarillos (variables fenológicas) y listones rojos (variables de daño)**, ejemplo de evaluación de variables fenológicas (defoliación, brotación, floración, fructificación, etc) y las variables de daño (severidad e incidencia).

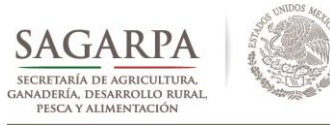

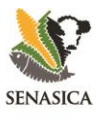

**En cada parcela fija** se evaluará: *severidad en planta, severidad en hoja, hojas con roya, variables fenológicas, defoliación y plagas de importancia económica* (roya del cafeto, ojo de gallo, phoma, mancha de hierro, nematodo lesionador, minador y mal de hilachas) de forma semanal*,* únicamente las variables fenológicas se evalúan de manera alterna (cada quince días).

**Parcelas móviles:** se utilizará el muestreo en **"T"**, que incorpora el efecto de bordo e interno de una plantación para seleccionar sistemáticamente 20 plantas, con base a la topología del predio. Se seleccionan 10 plantas de la primera fila y en la planta 5 y 6 se seleccionan 5 plantas hacia el interior de la plantación (Figura 3). Se evaluará *Severidad en Planta***,** *Severidad en Hoja* **y** *Plagas de Importancia Cuarentenarias***, adicionalmente se incorpora Ojo de Gallo (***Mycena citricolor***) y Mal de hilachas (***Pellicularia koleroga***)** como parte del monitoreo regional ya que se consideran como las plagas de mayor ocurrencia después de roya del café.

Las escalas de daño con **7 clases de severidad en hoja** (Figura 4) y de **5 clases para severidad en planta** (Figura 5) se aplicarán en pf y pm. La variable defoliación en planta (Figura 6) se evaluará quincenalmente para precisar estimaciones de pérdidas. La variable incidencia se calculará directamente en formato de evaluación al realizar la captura de los datos. Las evaluaciones de daño se realizarán semanalmente de acuerdo a las especificaciones del cronograma de actividades. La plataforma contiene las escalas referidas, las cuales pueden descargarse para impresión; así como el cronograma de evaluaciones anual.

6. Evaluación de Plagas de Importancia Económica, Cuarentenarias y Fenología.

**Parcelas Fijas:** se evaluarán plagas de importancia económica de manera semanal, y en las variables fenológicas cada quince días (plagas de importancia económica más fenología). La evaluación de roya del cafeto se realizará en las 25 plantas seleccionadas que conforman el oro, descritas en el punto1. Mientras que las plagas de importancia económica, se evaluarán como se indica en el cuadro 4. Asimismo, para las **variables fenológicas se marcan con una cinta plástica de color amarillo, la rama seleccionada, mientras que las variables de daño se marcan con una cinta plástica de color rojo.**

Procedimiento para evaluar **severidad en hoja con roya del cafeto**: se selecciona los tres estratos de la plata (bajo, medio y alto), se marcan con listones rojos una rama al azar/estrato de las plantas que conforman el oro, de esta se toman al azar 3 hojas del estrato bajo, 4 hojas del estrato medio y 3 hojas del estrato alto y se obtiene la severidad en planta con la ayuda de las escalas diagramáticas específica.

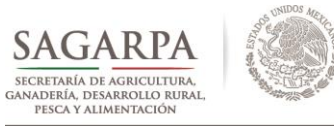

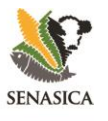

Para **las variables fenológicas y defoliación:** en cada estrato de la plata (bajo, medio y alto), se marca con listones amarillos, se selecciona una rama al azar/estrato de las plantas que conforman el oro y se evalúan las siguientes variables. El personal técnico deberá hacer uso de las escalas diagramáticas.

- **Estrato alto:** No. de frutos maduros/rama, No. de brotes/rama y No. ramas productivas
- **Estrato medio:** No. de frutos acuosos, lechosos, consistentes y maduros/ rama, No. de frutos amarre/rama, N. de flores/rama, No. de brotes/rama.
- **Estrato bajo**: No. de brotes/ramas, No. De frutos amarre

Parcelas Móviles: El tipo de muestro a utilizar es en "T", semanalmente se evalúan las plagas cuarentenarias, para determinar la severidad de roya del cafeto en planta y hoja, se utilizará la metodología antes descrita en pf, revisando los tres estratos de las 20 plantas seleccionadas, para el caso de la enfermedad ojo de gallo y mal de hilachas se realiza inspeccionando en forma dirigida el tejido vegetal que corresponda según la plaga (Cuadro 4). Para nematodos, el criterio de inspección será el declinamiento o muerte descendente de la planta, y en caso de haber plantas sospechosas, se deberá enviar al CNRF la evidencia fotográfica del daño para validación del envío de muestra de suelo-raíz para diagnóstico fitosanitario (Anexo B). En caso de detectar organismos sospechosos y/o síntomas de ácaro rojo, cochinilla, antracnosis o crespera, se deberá enviar una muestra para diagnóstico fitosanitario de acuerdo a lo especificado por el CNRF, acorde al protocolo de toma y envío de muestras.

## 7. Sincronización de Evaluaciones

La generación de informes y reportes epidemiológicos semanales, se establece en el Calendario de Actividades del Programa de Vigilancia Epidemiológica del Cafeto, disponible en la plataforma epidemiológica, asimismo, se especifican las variables de evaluación semanal, los días de carga y una sección de observaciones para uso de los Coordinadores de cada estado.

El coordinador estatal, deberá de estar al pendiente que el personal operativo a más tardar los días viernes antes de las 15.00 horas estén los datos en la plataforma epidemiológica para que el respectivo análisis y emitir las alertas semanales.

## 8. Delimitación y mitigación de focos de infestación

Para el presente periodo, se realizarán acciones para la delimitación y manejo de focos regionales y subregionales en los estados pertenecientes al Programa. Para tal fin, se seguirán los lineamientos especificados en el Protocolo para la Delimitación de Focos (PDFO) el cual se deberá de descargar directamente de la plataforma epidemiológica www.royacafé.lanref.org.mx.

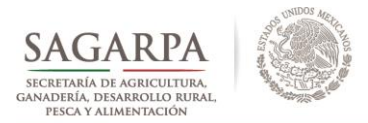

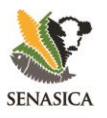

# a7 **Jaloar** esta Parcela Fija Muestreo (DGSV-CNRF-LANREF)

**DIRECCIÓN GENERAL DE SANIDAD VEGETAL**

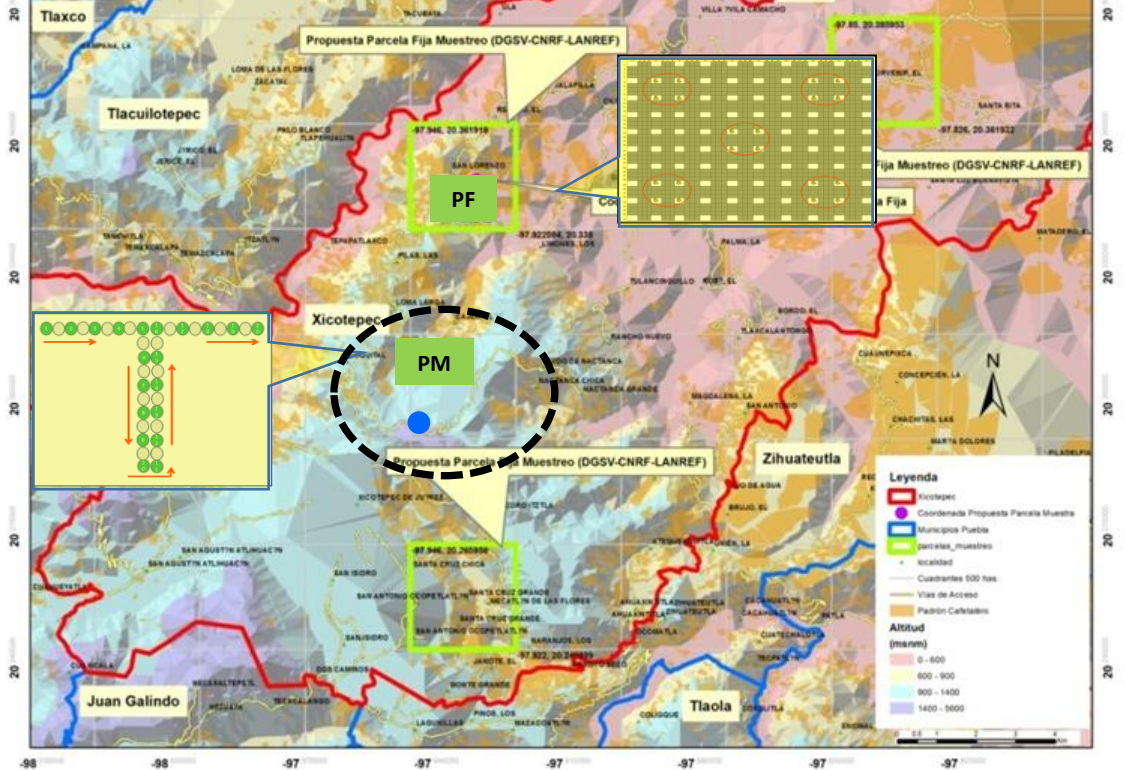

**Figura 1.** Ejemplo de un mapa de localización de cuadrantes para ubicación de parcelas fijas en el municipio de Xicotepec, Puebla.

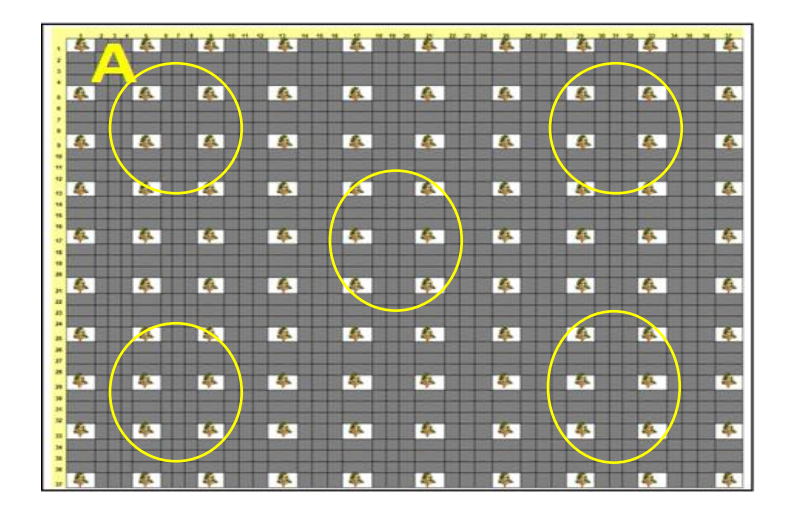

**Figura 2.** Método de muestreo aplicable a parcelas fijas (pf) evaluar variables de daño, variables fenológicas y plagas de importancia económica y cuarentenarias no presentes. (5 plantas por cada punto de muestreo del cinco de oros, dando un total de 25 plantas)

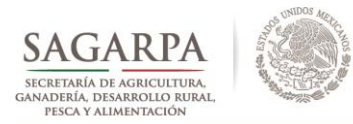

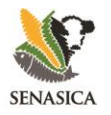

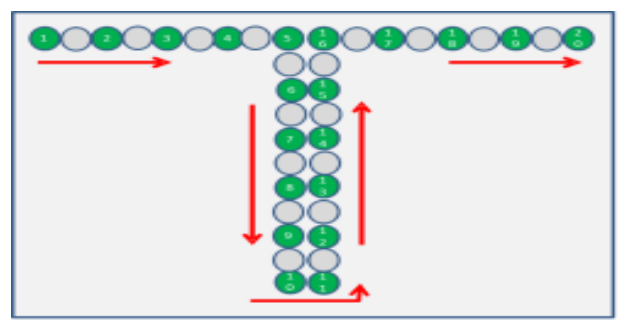

**Figura 3.** Método de muestreo "T" aplicable en parcelas móviles (pm), para evaluación de severidad de roya en planta (20 plantas) y severidad de roya en hoja (10 hojas por planta), así como para la evaluación de plagas de importancia económica y cuarentenarias no presentes.

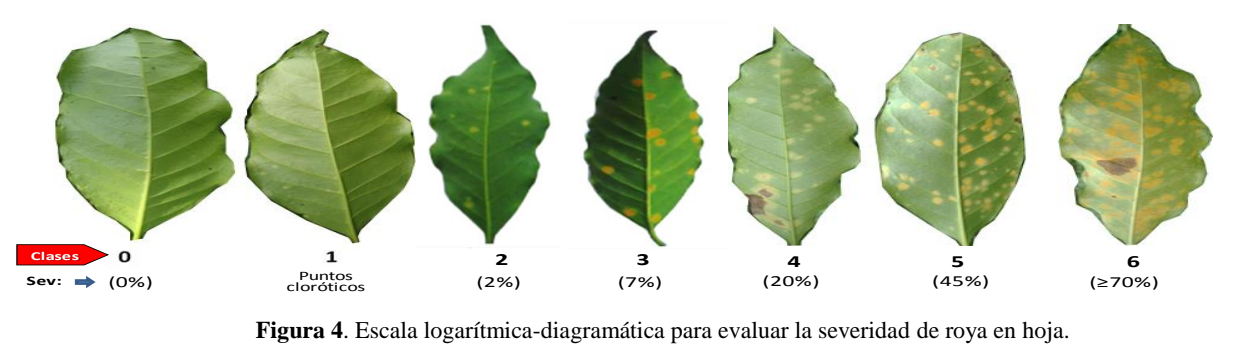

**Figura 4**. Escala logarítmica-diagramática para evaluar la severidad de roya en hoja.

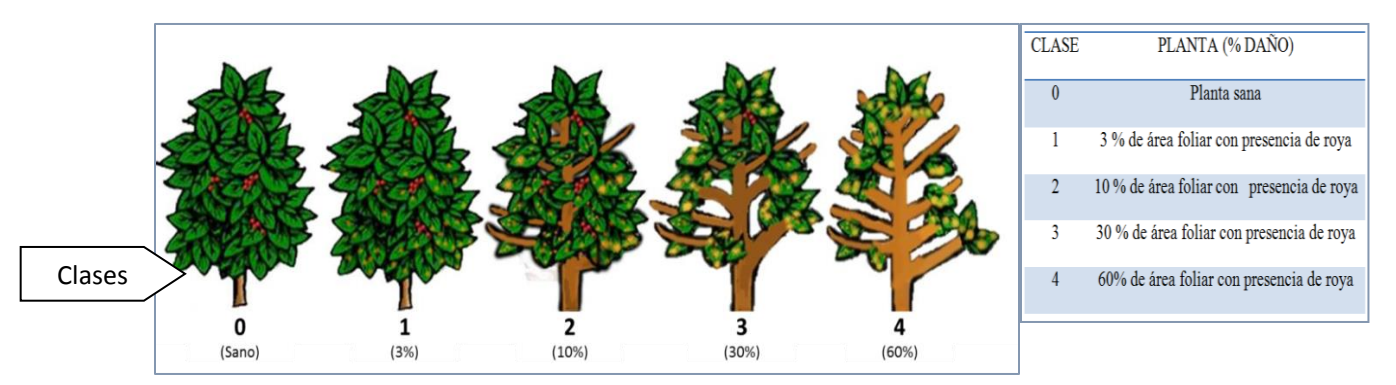

**Figura 5.** Escala para evaluar severidad de roya en planta.

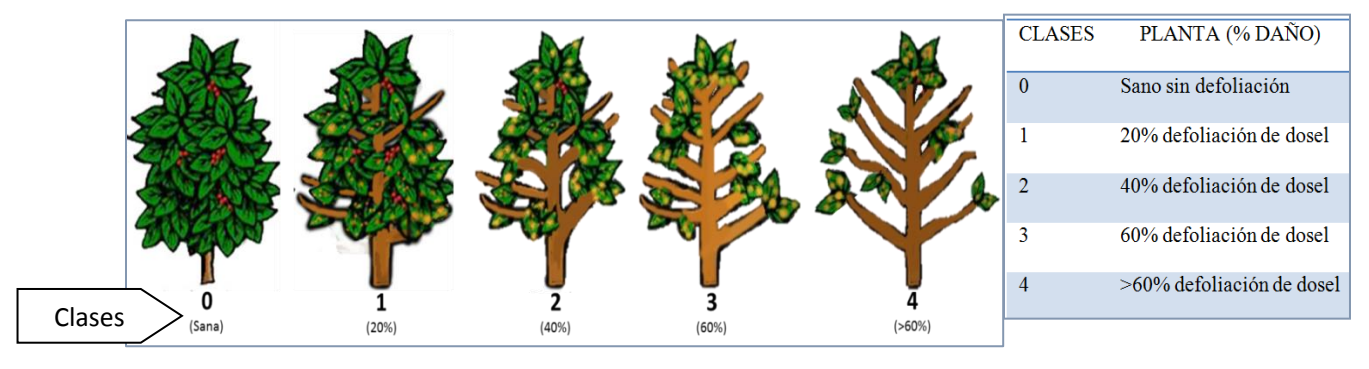

**Figura 6.** Escala para evaluar porcentaje de defoliación en planta.

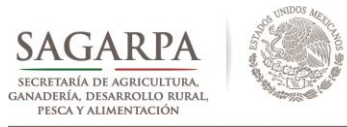

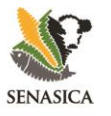

# **IV. SOBRE EL ESTABLECIMIENTO DE PARCELAS FIJAS**

Derivado de la culminación del ciclo productivo 2015-2016 y la iniciación de actividades de manejo para el ciclo productivo 2016-2017, principalmente labores culturales que realizan los productores cooperantes, se especifican las siguientes acciones:

- 1. En caso de replantes, podas u otra actividad cultural que afecte el establecimiento de más del 50% de las plantas dentro de la parcela fija, se deberá reubicar en otra zona del mismo predio que cuente con los criterios mínimos establecidos al inicio de la presente metodología y en los cursos de capacitación impartidos.
- 2. En caso de replantes o podas de solo algunas plantas, estas deberán reubicarse en las plantas contiguas, buscando en lo posible, condiciones similares a la planta que se eliminó o rama podada.
- **3. Si las plantas afectadas fueron las de 5 de oros, reubicar en plantas contiguas aunque el diseño del 5 de oros no sea regular.**
- 4. El personal técnico, en primera instancia deberán exponer las condiciones de las parcelas fijas al coordinador estatal del programa, para que valore la situación de las mismas y determine las acciones necesarias.
- 5. La decisión de la reubicación deberá estar validada y verificada por personal de la DGSV/CNRF.
- 6. Una vez realizada la reubicación, se deberá realizar la notificación a la DGSV/CNRF y al administrador de la plataforma epidemiológica para realizar el control de los cambios y de las implicaciones en los análisis respectivos.
- 7. Inconvenientes como extravío y/o mal funcionamiento de dataloggers y extractores, otros detalles relativos al establecimiento o evaluaciones en parcelas fijas y móviles, errores en las cargas de evaluaciones semanales, deberán ser reportados inmediatamente por el Coordinador Estatal a la DGSV /CNRF para determinar las acciones a realizar.
- 8. Dudas o comentarios se deberán indicar a la DGSV y a la Administración de la plataforma epidemiológica a través de correo electrónico y/o vía telefónica.

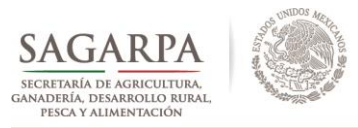

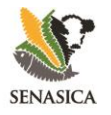

# **V. LISTADO DE PARCELAS FIJAS-MÓVILES POR ESTADO**

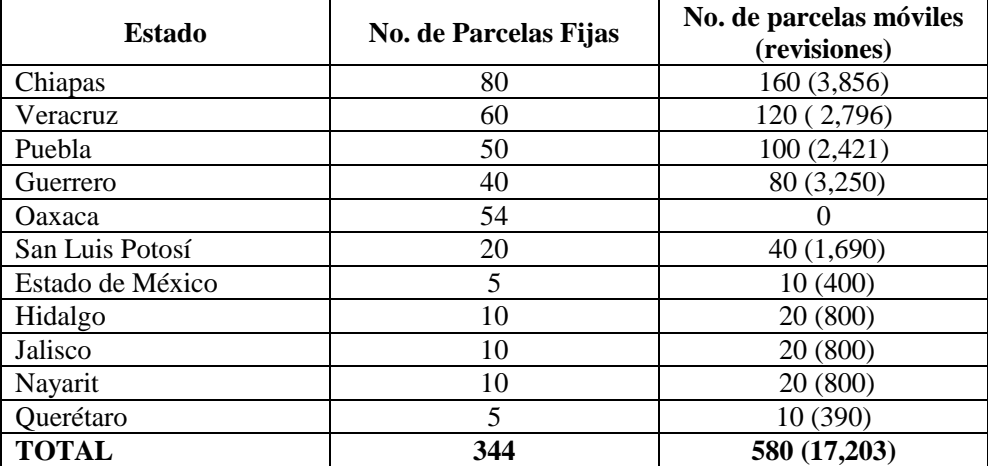

**Cuadro 1.** Número de parcelas fijas, móviles y las revisiones en cada entidad

Los municipios deben ser seleccionados en base al número de técnicos de los Organismos Auxiliares de Sanidad Vegetal (OASV) por entidad cafetalera. El número de parcelas fijas por municipio se realizará mediante la aplicación *Reg-N Café* desarrollada por LANREF y la cual se fundamenta en la selección por criterios epidemiológicos ponderados de variables inductivas del Sistema Epidemiológico como: superficie, cercanía de foco, altitud, horas favorables de inductividad.

# **VI. CRONOGRAMA DE ACTIVIDADES**

Con la finalidad de organizar y sistematizar las actividades del técnico se propone en el Cuadro 2 un cronograma de actividades semanal, en los cuales se sugieren la calendarización diaria de las evaluaciones de acuerdo a tipo de parcela de evaluación (Parcelas Fija y Móviles).

Así mismo, se indican los niveles de responsabilidad dentro del PVEF-Café, los tiempos de carga de las evaluaciones, mapas de trabajo, generación de Reportes Semanales, etc.

**Cuadro 2**. Cronograma de actividades semanales en el Programa de Vigilancia de la Roya del Cafeto, bajo el escenario de parcelas fijas y móviles.

| Resp.                                                           | <b>Actividades</b> | Lunes                    | <b>Martes</b>            | <b>Miércoles</b>         | <b>Jueves</b>            | <b>Viernes</b>           | Sábado                   |
|-----------------------------------------------------------------|--------------------|--------------------------|--------------------------|--------------------------|--------------------------|--------------------------|--------------------------|
| del Programa<br>Vigilancia<br>Operativo<br>$\theta$<br>Personal | Parcela Fija 1     | $\mathbf X$              |                          | $\overline{\phantom{0}}$ | $\overline{\phantom{0}}$ | $\overline{\phantom{0}}$ |                          |
|                                                                 | Parcela Fija 2     | $\overline{\phantom{a}}$ | $\mathbf X$              | $\overline{\phantom{0}}$ | ۰                        | $\overline{\phantom{0}}$ |                          |
|                                                                 | Parcela Fija 3     | $\overline{\phantom{a}}$ |                          | X                        | $\overline{\phantom{0}}$ | $\overline{\phantom{0}}$ |                          |
|                                                                 | Parcela Fija 4     | $\overline{\phantom{a}}$ | $\overline{\phantom{0}}$ | $\overline{\phantom{0}}$ | X                        |                          |                          |
|                                                                 | Parcela Fija 5     | $\overline{\phantom{0}}$ | $\overline{\phantom{0}}$ | $\overline{\phantom{0}}$ | $X^*$                    | $\mathbf{X}$             |                          |
|                                                                 | Parcela Móvil 1    | X                        |                          | $\overline{\phantom{0}}$ | ۰                        |                          |                          |
|                                                                 | Parcela Móvil 2    | $\mathbf{X}$             |                          | $\overline{\phantom{0}}$ | ۰                        | ۰                        | $\overline{\phantom{0}}$ |
|                                                                 | Parcela Móvil 3    | $\overline{\phantom{a}}$ | $\mathbf X$              | $\overline{\phantom{0}}$ | ۰                        | -                        | $\overline{\phantom{0}}$ |
|                                                                 | Parcela Móvil 4    | $\overline{\phantom{a}}$ | $\mathbf X$              | $\overline{\phantom{a}}$ | ۰                        | $\blacksquare$           |                          |
|                                                                 | Parcela Móvil 5    | $\overline{\phantom{0}}$ | $\overline{\phantom{0}}$ | $\mathbf X$              | ۰                        |                          |                          |
|                                                                 | Parcela Móvil 6    |                          |                          | X                        | ۰                        |                          |                          |

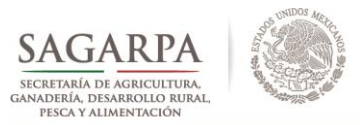

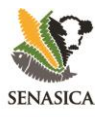

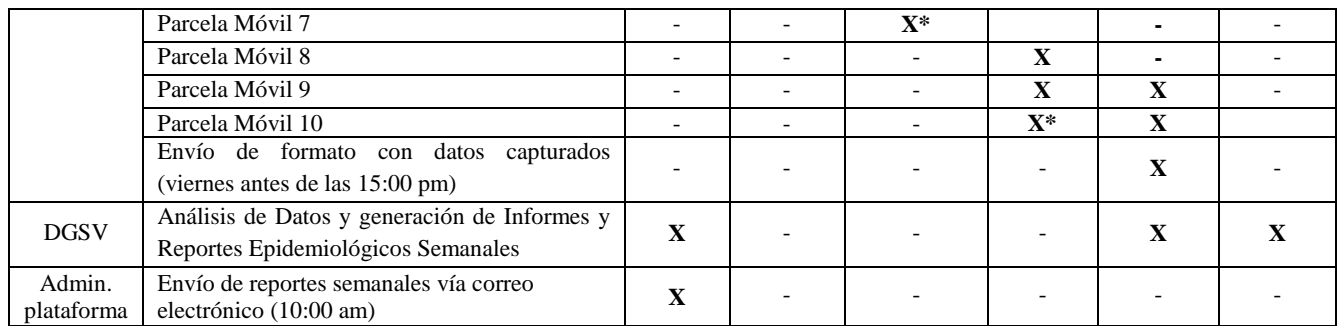

\* = corresponde a pm que pueden ajustarse en cualquier día de la semana según los programas de trabajo de cada técnico

# **VII. ESPECIFICACIONES DE MUESTREO EN PARCELAS FIJAS Y PARCELAS MÓVILES**

#### **Evaluación de Plagas de Importancia Económica y Cuarentenarias No presentes en México**

Las evaluaciones de Plagas de Importancia Económica se realizarán en las parcelas fijas en el diseño de muestreo de 5 de oros preestablecido para el monitoreo de roya. Adicionalmente, ojo de gallo, mal de hilachas y nematodo lesionador, se evaluarán también en las parcelas móviles. Las plagas de importancia cuarentenaria se evaluarán en las parcelas móviles con el fin de explorar un mayor número de hectáreas durante el ciclo 2016 (Cuadro 3).

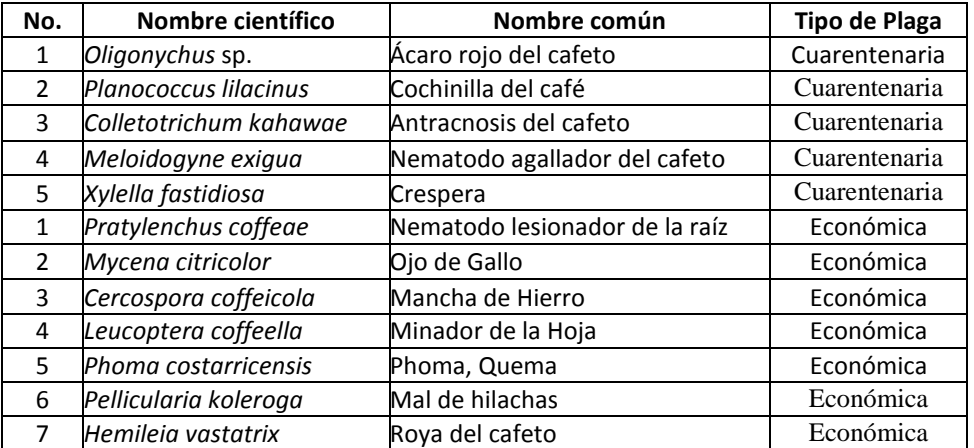

**Cuadro 3.** Plagas de importancia económica y cuarentenarias a monitorear 2016.

NOTA: Las plagas que aquí se consideran para vigilancia y evaluación, son resultado de una priorización de plagas que se han observado en campo y las de mayor riesgo en otros países que pudieran causar pérdidas significativas en producción al ingresar a México.

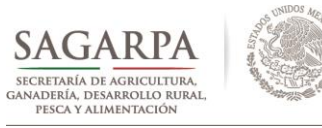

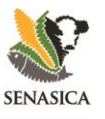

**Evaluaciones en parcelas fijas.** Las evaluaciones de Plagas de Importancia Económica se efectuarán en las 3 ramas marcadas de las plantas pertenecientes al 5 de oros de parcela fija descritas en la sección anterior (ver formatos en la sección de manuales de: http//www.royacafe.lanref.org.mx/index.php). El formato correspondiente a la evaluación severidad de roya en hoja se adaptó para el registro adicional de las plagas referidas. **La evaluación se realizará cada 15 días intercalando con evaluaciones de fenología, es decir, una semana se evaluará fenología y la siguiente semana las plagas de importancia económica** tal como se indica el programa de trabajo anual disponible en la sección de *Instrumentos para la Vigilancia* de la plataforma epidemiológica www.royacafe.lanref.org.mx

**Evaluaciones en parcelas móviles.** Las Plagas de **Importancia Cuarentenaria se evaluarán semanalmente** inspeccionando en forma dirigida al tejido vegetal que corresponda según la plaga (ver Presentaciones en: http//www.royacafe.lanref.org.mx/index.php). En el caso de los nematodos, el criterio de inspección será el decaimiento de la planta.

# **VIII. LLENADO DE FORMATOS DE EVALUACIÓN**

El llenado de los formatos de evaluación de parcelas fijas y móviles se realizará en los formatos actualizados que se encuentran en la página [www.royacafe.lanref.org.mx/index.php.](http://www.royacafe.lanref.org.mx/index.php)

Para parcelas fijas se adicionó en la sección de severidad de hoja, la evaluación de Plagas de Importancia Económica (Mal de hilachas, Mancha de hierro, Minador de hoja, Phoma y Ojo de gallo) (Figura 8).

En el caso de las parcelas móviles se adicionó al formato la evaluación de Plagas Cuarentenarias (Crespera, Nematodo agallador, Acaro rojo, Cochinilla y Antracnosis *C. kahawae*), Nematodo de lesiones radiculares y Ojo de gallo, aun cuando estas dos últimas son de Importancia Económica, se asume se encuentran presentes en áreas cultivadas, por lo que el muestreo en parcelas móviles permitirá determinar la distribución regional de la plaga (Cuadro 3; Figura 11).

Para el presente ciclo, las evaluaciones de Áreas de Exploración Transectual serán omitidas hasta que la DGSV indique la pertinencia de sus evaluaciones.

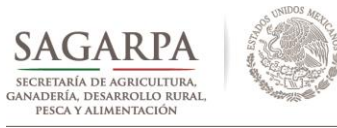

#### SERVICIO NACIONAL DE SANIDAD, INOCUIDAD Y CALIDAD AGROALIMENTARIA

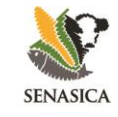

#### **DIRECCIÓN GENERAL DE SANIDAD VEGETAL**

**Cuadro 4.** Criterios para la evaluación y llenado de formatos de plagas cuarentenarias y de importancia económica en Parcela Fija y Parcela Móvil.

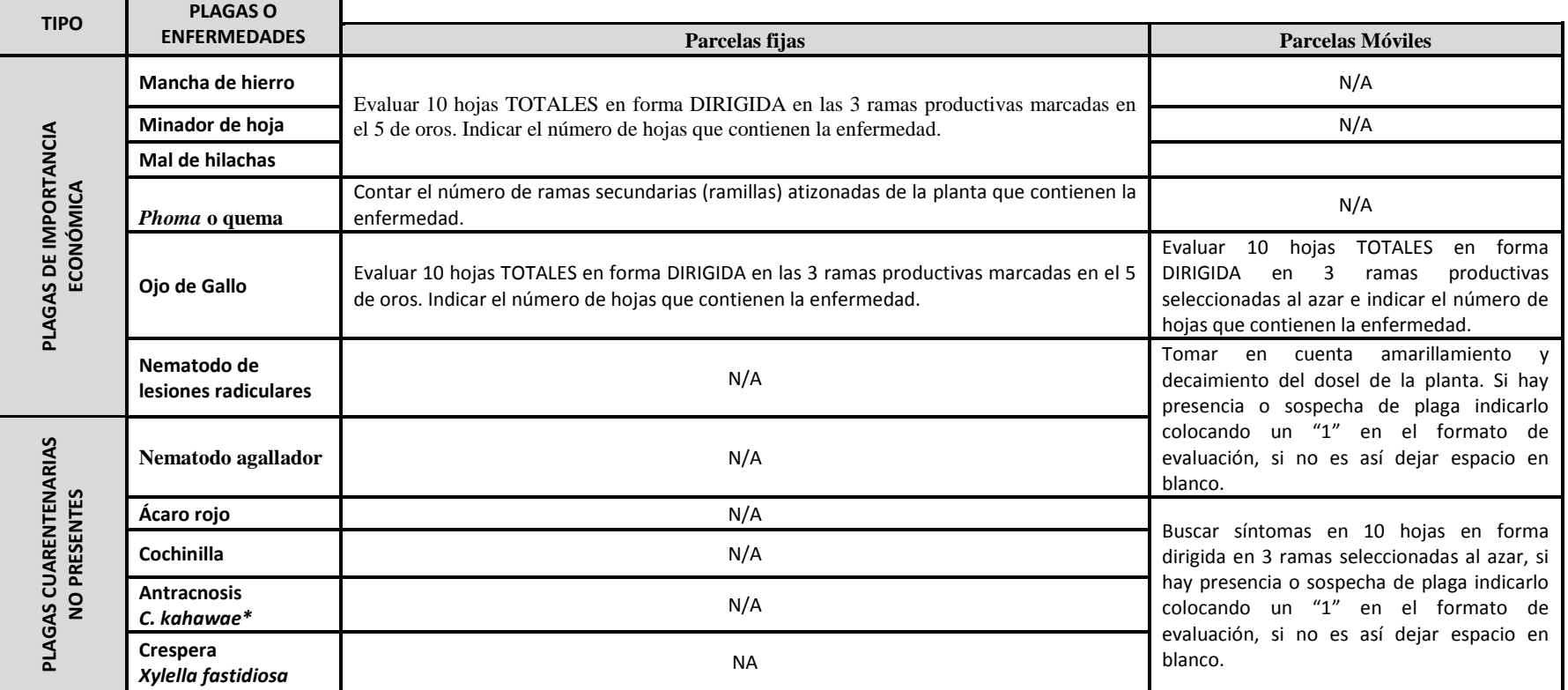

\*Considerando la etapa fenológica (brotación y floración), las evaluaciones se realizarán en **hojas**

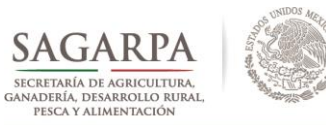

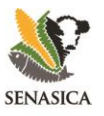

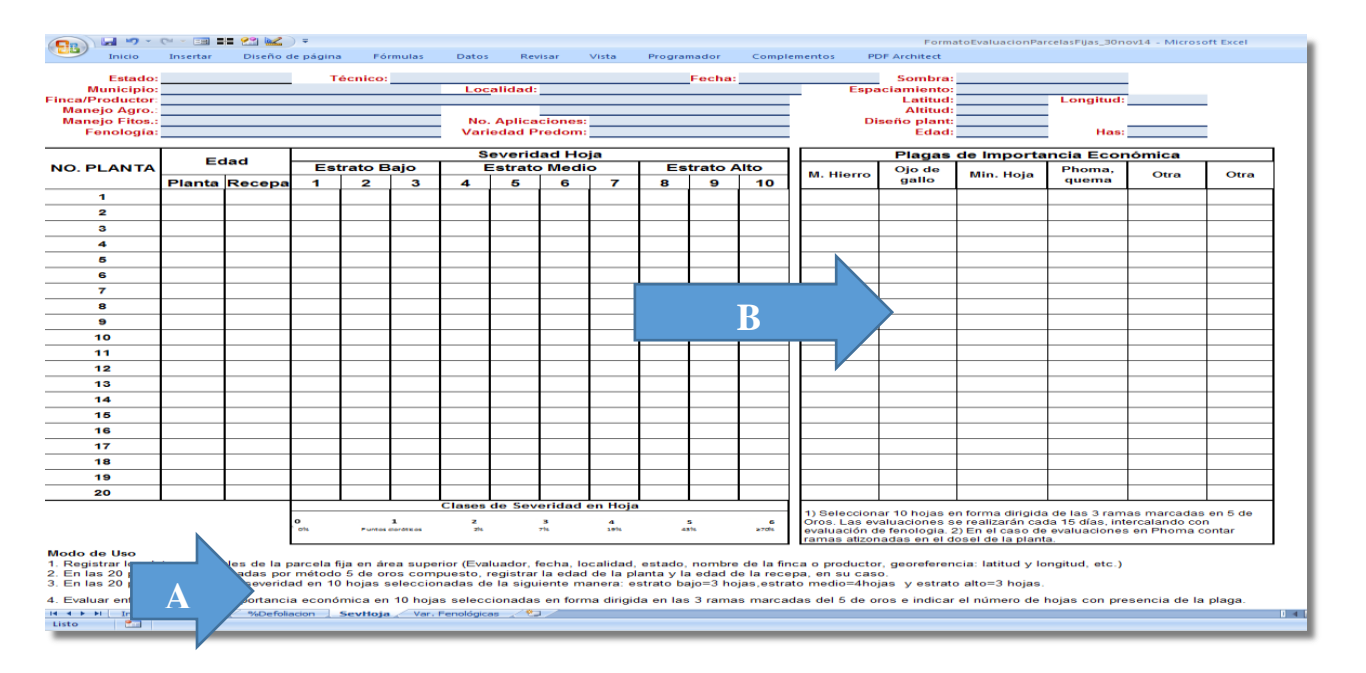

**Figura 10**. Formato actualizado de parcelas Fijas. A) Indica la hoja en la que se encuentra el formato para la evaluación de plagas de importancia económica. B) Indica el área de llenado para plagas de importancia económica.

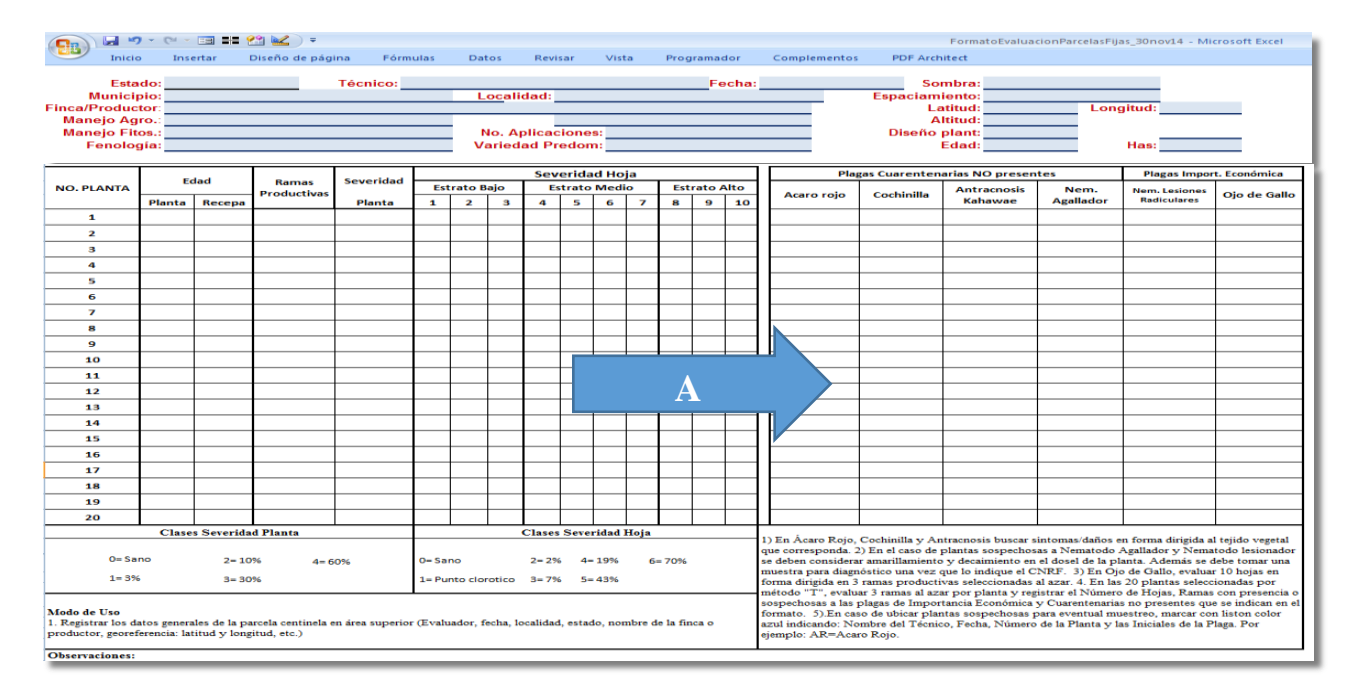

**Figura 11.** Formato actualizado de parcelas Móviles. A) Indica el área de llenado para plagas de importancia cuarentenaria y las dos plagas de importancia económica.

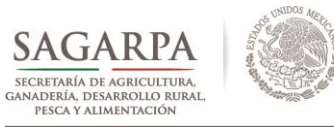

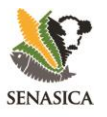

# **IX. CONTROL DE FOCOS DE INFESTACIÓN MEDIANTE ARCO**

El control de focos de infestación se realizará a través de las **Áreas Regionales de Control (ARCO)** que defina la DGSV, **bajo el sustento de la plataforma epidemiológica www.royacafe.lanref.org.mx;** para lo cual el personal técnico de Vigilancia Epidemiológica coadyuvará en las actividades a implementar.

El personal técnico durante la implementación de las áreas regionales de control, coadyuvará en las acciones y podrán dejar de monitorear las parcelas móviles y registrarán en la plataforma la información que se obtenga de las parcelas fijas, con el objetivo de continuar con los datos de la inductividad epidémica.

# **X. CAPTURA DE EVALUACIONES Y CARGA EN LA PLATAFORMA EPIDEMIOLÓGICA www.royacafe.lanref.org.mx**

Las evaluaciones se deben realizar con los formatos de campo y la captura en las planillas de MS-Excel en concordancia con las especificaciones demostrativas expuestas en cursos de capacitación. Los formatos se encuentran disponibles en la siguiente dirección electrónica: <http://royacafe.lanref.org.mx/Formatos.php>. Cada técnico tendrá una clave de acceso a la plataforma para realizar esta actividad. En las Figuras 7 y 8, se muestran ejemplos del formato de parcelas fijas para la evaluación de porcentaje de severidad planta en 25 plantas y severidad en hoja en el 5 de oros.

Para el ciclo 2016, se realizaron adecuaciones, los que permiten un manejo más eficiente en las capturas de las evaluaciones. Para los formatos de Parcelas Fijas y Móviles con las siguientes adecuaciones:

a) Se diseñó y programaron menús de selección que incluyen Estado, Municipio, Nombre del Técnico, Variedades, etc. Las variables de ingreso de tipo texto o número como Nombre del Productor, Localidad, Georrefencias, etc., se mantienen como ingreso manual. Con esta adecuación, se reducen los tiempos de captura que en los formatos previos se realizaban de manera manual y por cada uno de los formatos.

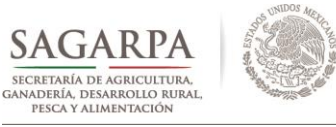

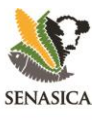

- b) La selección de criterios del sitio mencionados anteriormente se llenan únicamente en el formato de Severidad en Planta. El resto de los formatos se cargarán automáticamente.
- c) En la vista principal de los formatos de Parcelas Fijas y Móviles, principalmente para variables de daño, se muestra un apartado con cálculos automatizados de la *Severidad por Cuartiles*. Este apartado se incluye debido a la importancia de contar con resultados máximos confiables y representativos dentro de una parcela. Este apartado agrupa las evaluaciones de daño (severidad en hoja, planta y defoliación) en cuartiles (segmentos de 25% de las observaciones totales) y estima la media de la variable por cada cuartil. A través de este procedimiento se reduce la variabilidad de las evaluaciones ya que elimina los valores extremos (*outliers*) en cada segmento de datos. Estos cálculos no generan trabajo extra a los técnicos, únicamente son cálculos para análisis por parte de DGSV-LANREF.

Finalmente, los formatos de MS-Excel con la información de las evaluaciones realizadas deberán ser cargados a la plataforma semanalmente para el análisis respectivo al siguiente link: [http://royacafe.lanref.org.mx/index.php.](http://royacafe.lanref.org.mx/index.php)

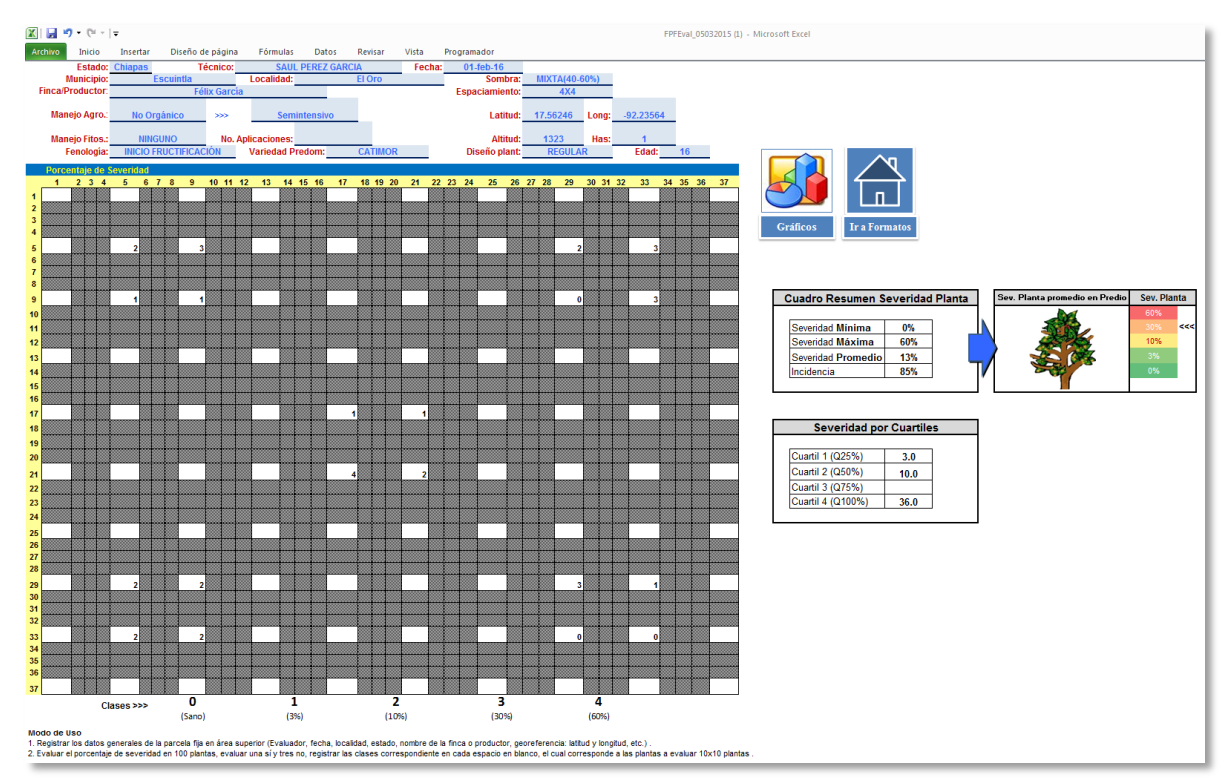

**Figura 7**. Ejemplo de formato de Severidad en Planta (25 plantas) en Parcelas Fijas para captura de evaluaciones en MS Excel.

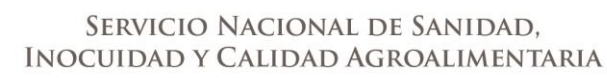

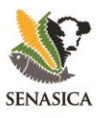

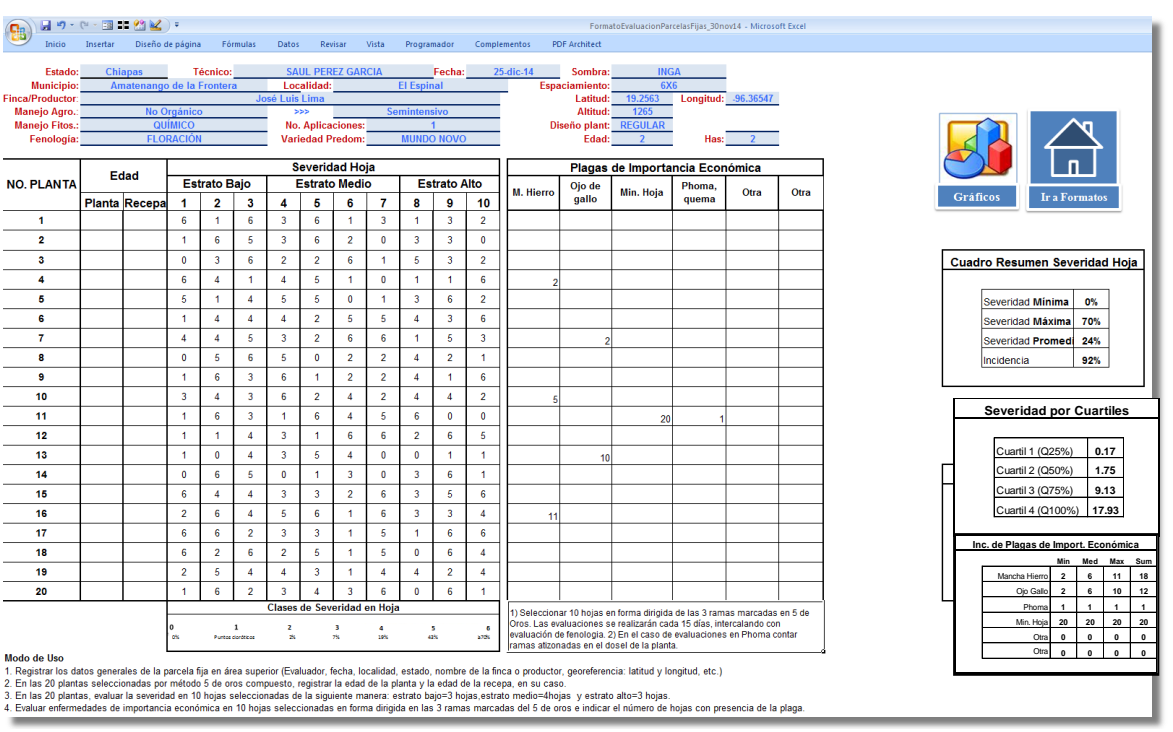

SECRETARÍA DE AGRICULTURA

GANADERÍA, DESARROLLO RURAL

PESCA Y ALIMENTACIÓN

**Figura 8**. Ejemplo de formato de Severidad en Hoja (25 plantas-5 oros) en Parcelas Fijas para captura de evaluaciones en MS Excel.

Para los **Formatos de Datos Climáticos** cargados en la plataforma quincenalmente, se incluirá en el ciclo 2016 el formato modificado que filtra errores de fecha, formato y número de variables requeridas por el Programa (Figura 9). En el nuevo formato, se deberá incluir la fecha inicial de la muestra y la fecha final que servirán de validación de los datos descargados de los dataloggers instalados en campo. La validación de los datos indicará en color verde si la información copiada y pegada en el archivo es correcta o en color rojo los errores encontrados en la validación.

El formato mantendrá un esquema de selección para fácil captura por parte de los técnicos, con iconos que indican las acciones a realizar por parte del técnico al momento de capturar. Adicionalmente, para garantizar la calidad de la información climática en la plataforma epidemiológica www.royacafe.lanref.org.mx, **el Coordinador tendrá disponible un** *Módulo de Liberación***, en el cual revisará los siguientes puntos:**

- 1) Que los formatos de las variables sean correctos. Por ejemplo, la fecha en formato mes-díaaño, temperatura y punto de Rocío en ºC y Humedad Relativa en %.
- 2) Que la cantidad de variables y fecha de cargas sean las establecidas en el Calendario de Actividades.
- 3) Que la información colocada por cada variable sea congruente. Por ejemplo, evitar números negativos o fuera de tendencia.

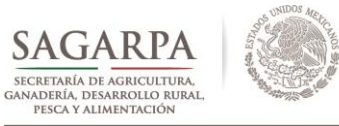

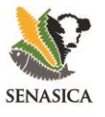

4) Al finalizar la revisión y sólo al cumplir con todos los requisitos técnicos, el Coordinador liberará la información para su almacenado en la plataforma www.royacafe.lanref.org.mx

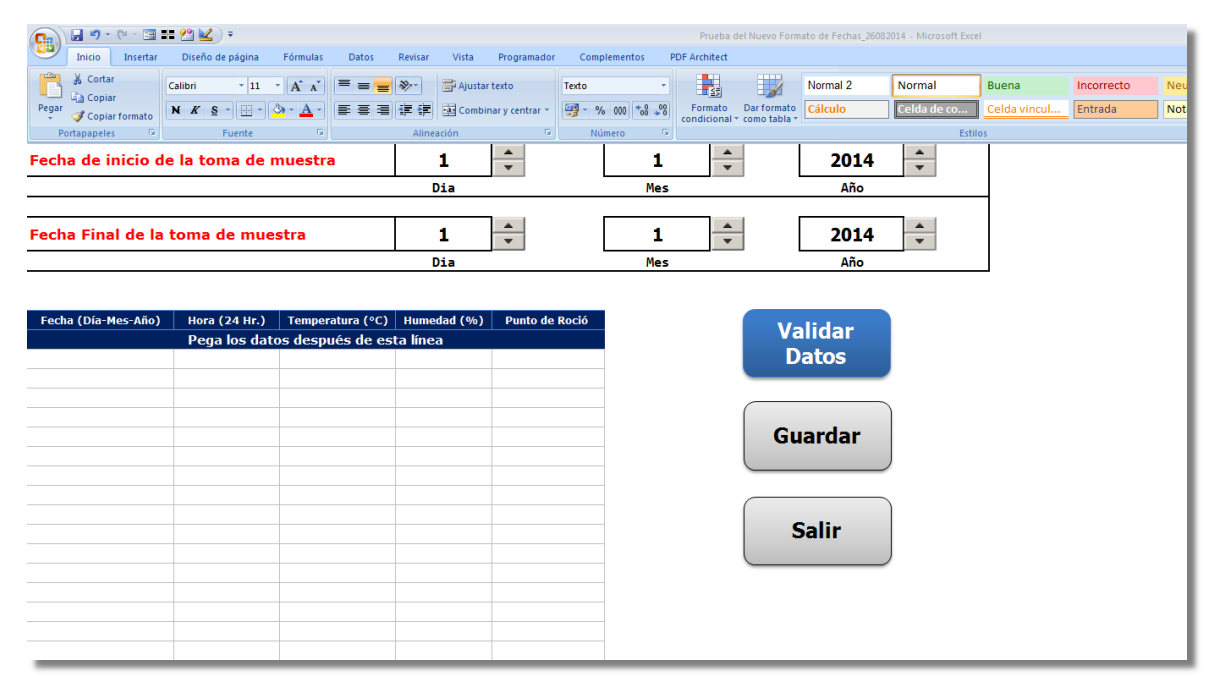

**Figura 9**. Ejemplo de nuevo formato Clima en MS Excel para validación de posibles errores en descarga o copiado de información de los dataloggers.

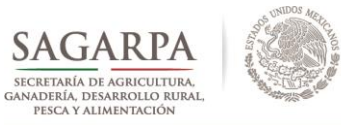

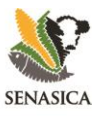

**ANEXO B.**

ESPECIFICACIONES PARA LA TOMA Y ENVÍO DE MUESTRAS

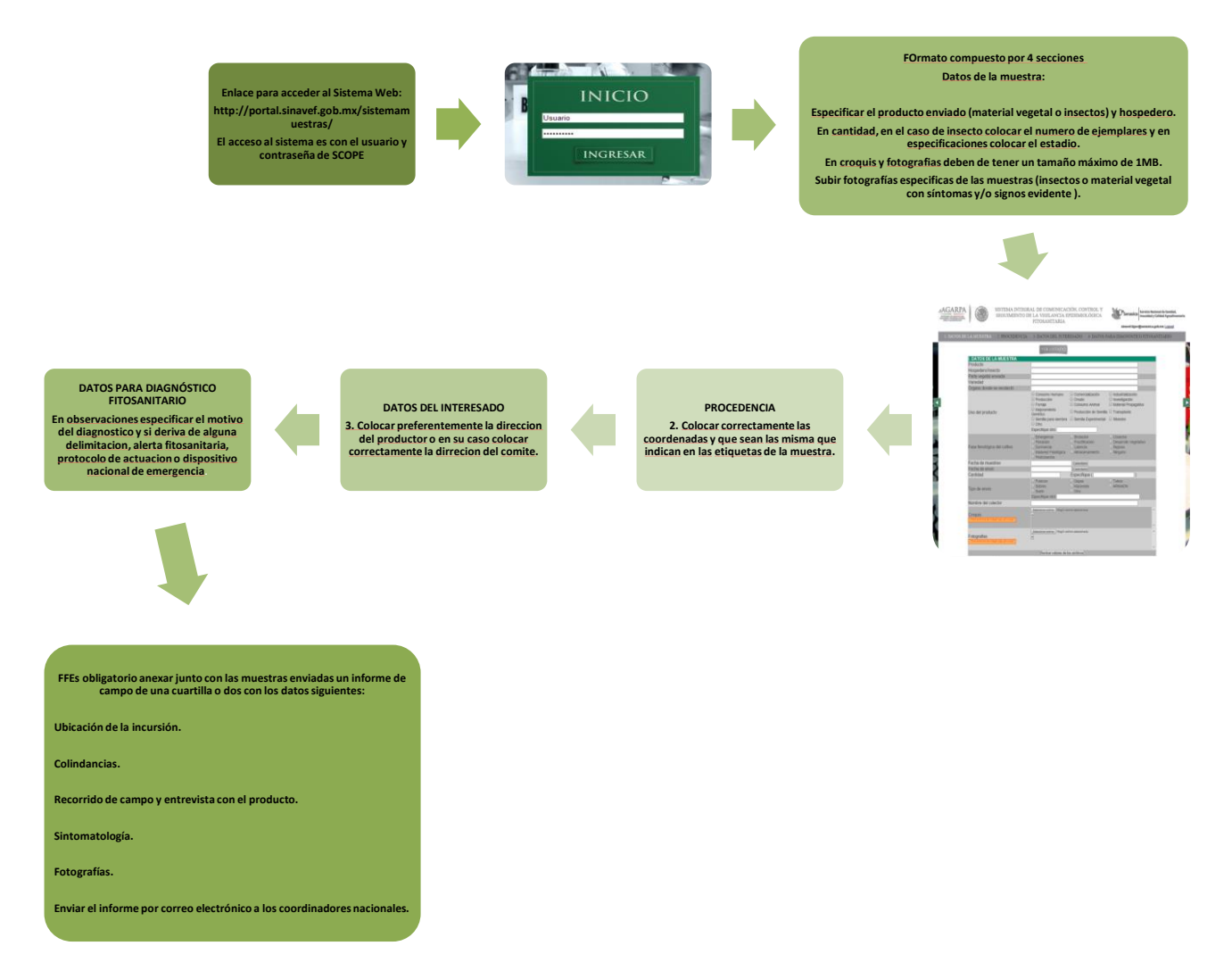

Las muestras de material vegetal sospechosas a *Colletotrichum kahawae*, deberán ser enviadas en fresco, es decir el material vegetal, se colocará en papel absorbente por cada hoja para evitar la sudoración del material esto se pondrá en bases de cartón. Los frutos con síntomas sospechosos a la enfermedad se enviarán en papel absorbente. El material a enviar se colocará en hieleras con geles refrigerantes, para conservar el material durante el envío (Figura 13).

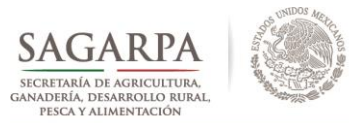

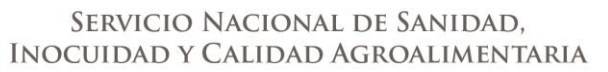

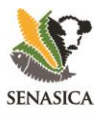

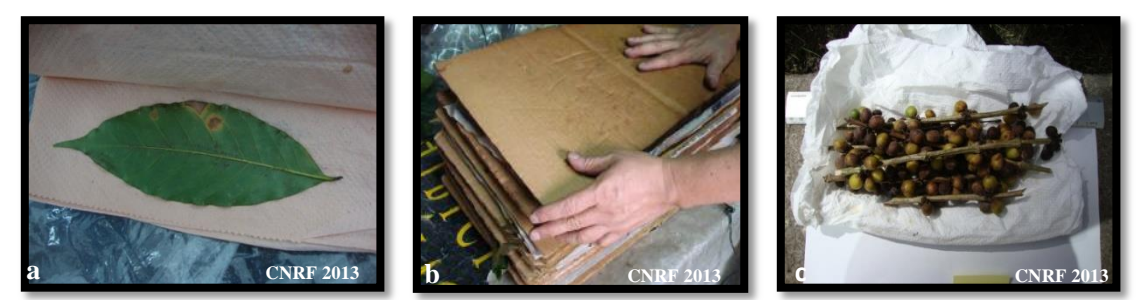

**Figura 13.** Ejemplo para el envío de tejido vegetal, **a)** en fresco, **b)** hojas y **c)** frutos

Las muestras de ácaro (*Oligonychus* sp*.*) y Cochinilla del café (*Planococcus lilacinus*) serán enviadas en frascos con alcohol al 70%. Para el envío de muestras se debe evitar el uso de frascos obscuros. Los datos de las etiquetas deberán ser escritos con lápiz, no usar lapiceros o plumones para evitar perdida de información (Figura 14).

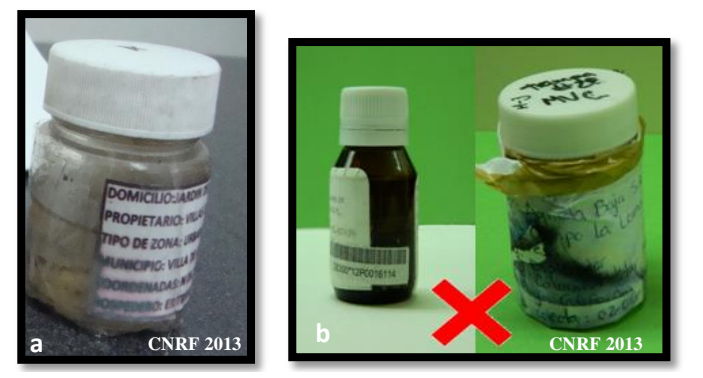

**Figura 14. a)** Envío adecuado de insectos en alcohol y **b)** envío no adecuado.

Para las muestras sospechosas a los nematodos lesionador (*Pratylenchus coffeae*) y agallador (*Meloidogyne exigua*) se enviará una muestra compuesta, es decir, una vez localizada la planta con sintomatología se tomará una pequeña porción de suelo de los cuatro puntos cardinales de la planta, dos a nivel del dosel de la planta y dos más en las cercanías de la planta de tal forma que se pueda obtener raíz, estas muestras se colocarán en bolsas de plástico debidamente selladas, para su envío se pondrán en cajas o hileras resistentes para evitar la pérdida de material (Figura 15).

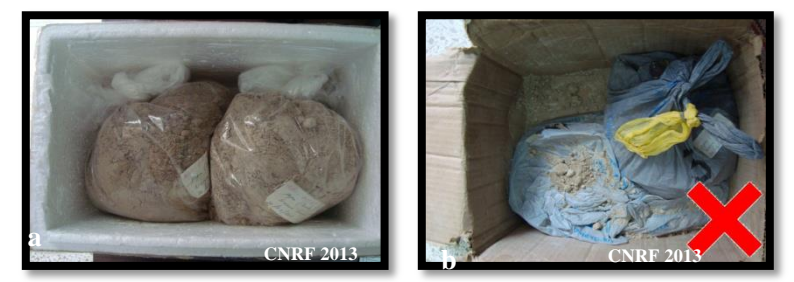

**Figura 15**. Ejemplo de: **a)** adecuado envío de muestras sospechosas a nematodos y **b)** ejemplo de un envío no adecuado.

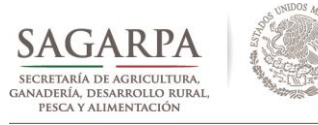

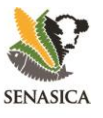

Las muestras enviadas para diagnostico fitosanitario deben ser etiquetadas, con los datos básicos de la muestra: estado, municipio, localidad, coordenadas geográficas y colector.

Es importante que toda muestra que se envíe al Centro Nacional de Referencia Fitosanitaria para diagnóstico, sea registrada en la página del Sistema Integral de Comunicación, Control y Seguimiento de la Vigilancia Epidemiológica Fitosanitaria [\(http://portal.sinavef.gob.mx/sistemamuestras/index.php\)](http://portal.sinavef.gob.mx/sistemamuestras/index.php), lo anterior para evitar que el diagnóstico fitosanitario de la muestra sea cancelado. Para el ingreso a la página de registro de las muestras, cada técnico contará con un usuario el cual corresponde a su correo electrónico y contraseña, que son los mismos que tienen asignados para el ingreso a la plataforma epidemiológica www.royacafe.lanref.org.mx

## **XI. REFERENCIAS**

- Plataforma epidemiológica:<http://royacafe.lanref.org.mx/index.php>
- Informes mensuales Epidemiológicos de la Roya del Café: Agosto, 2013 Diciembre, 2015.
- Reportes Semanales: Agosto, 2014 Febrero, 2015.
- $\triangleright$  sinavef.senasica.gob.mx/SIIVEF/